# **Table des matières**

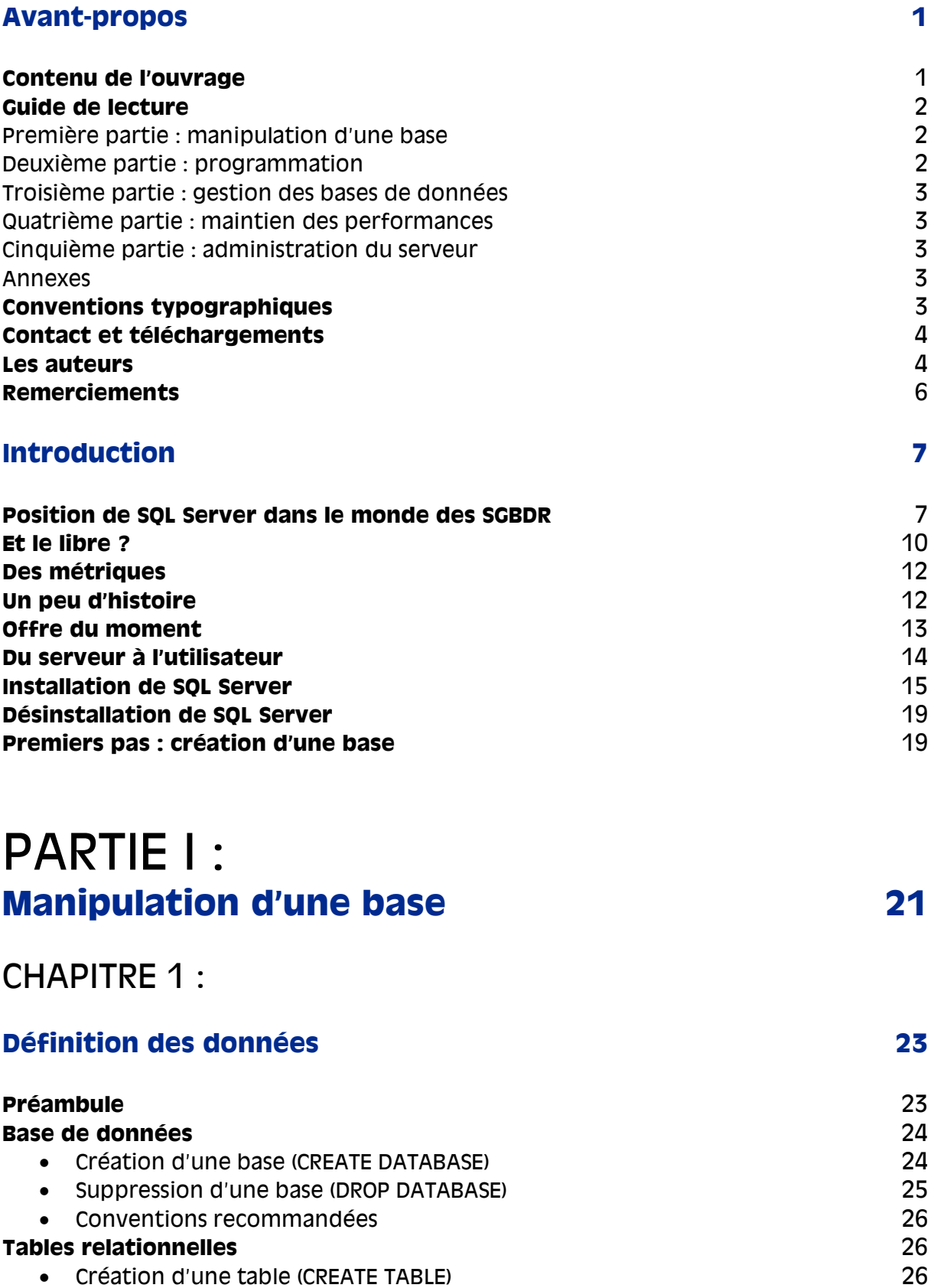

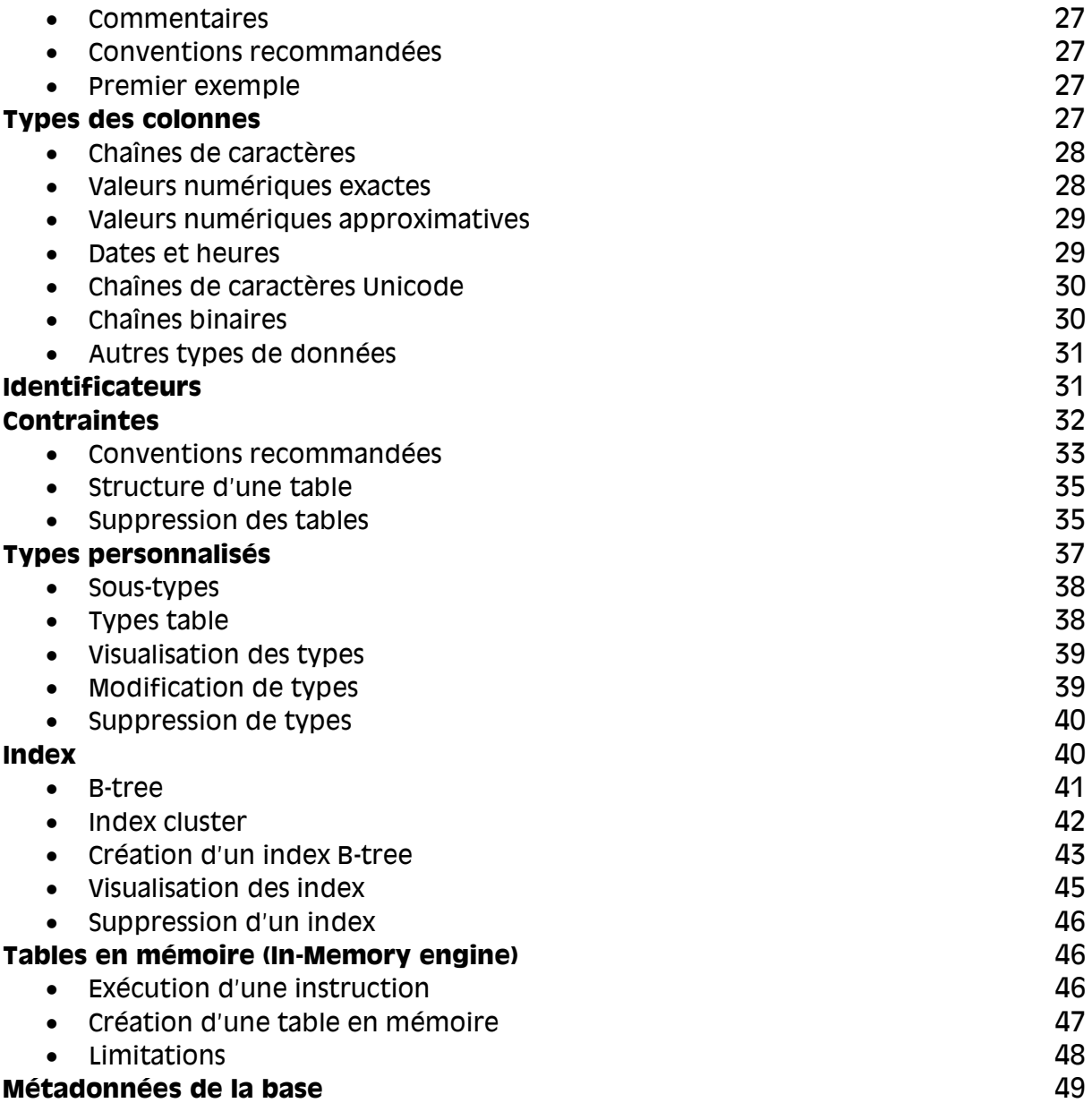

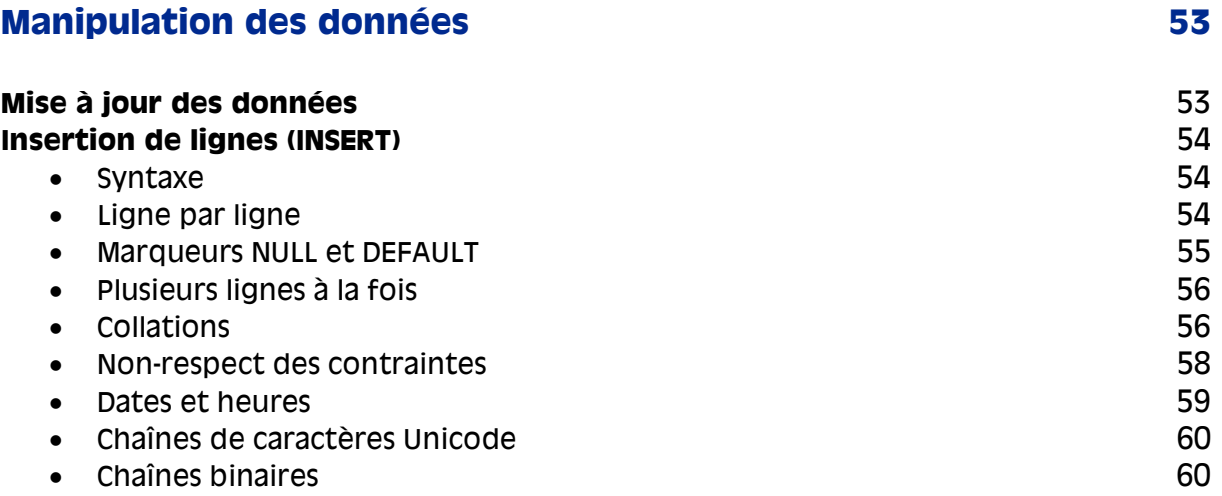

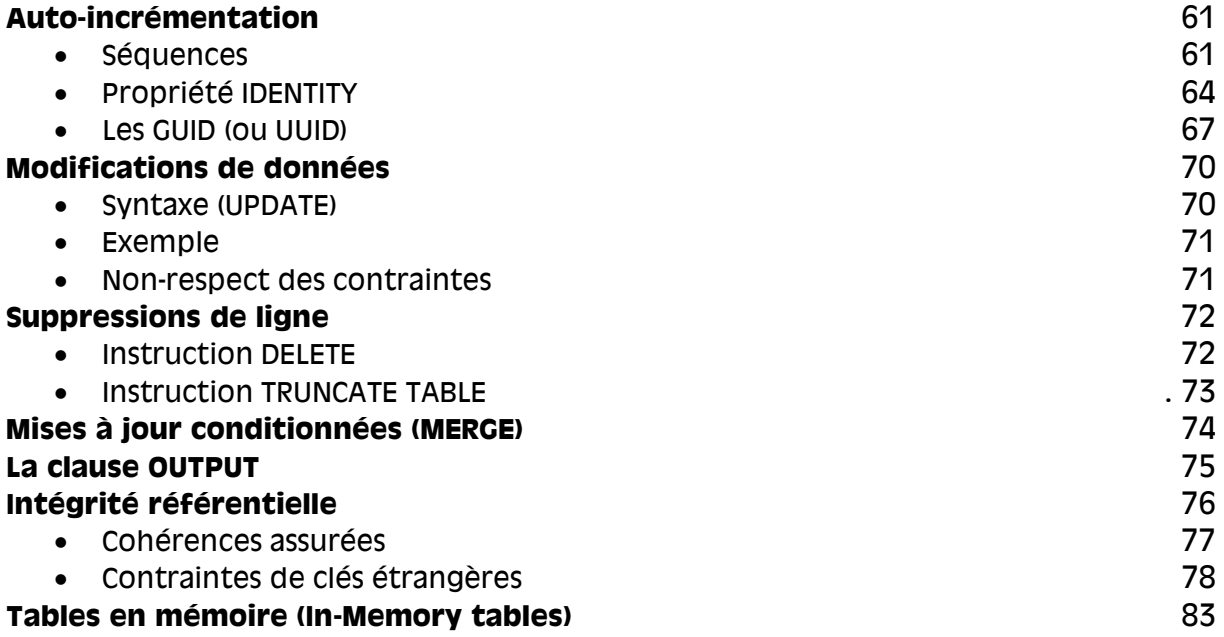

#### **Évolution d'un schéma 85**

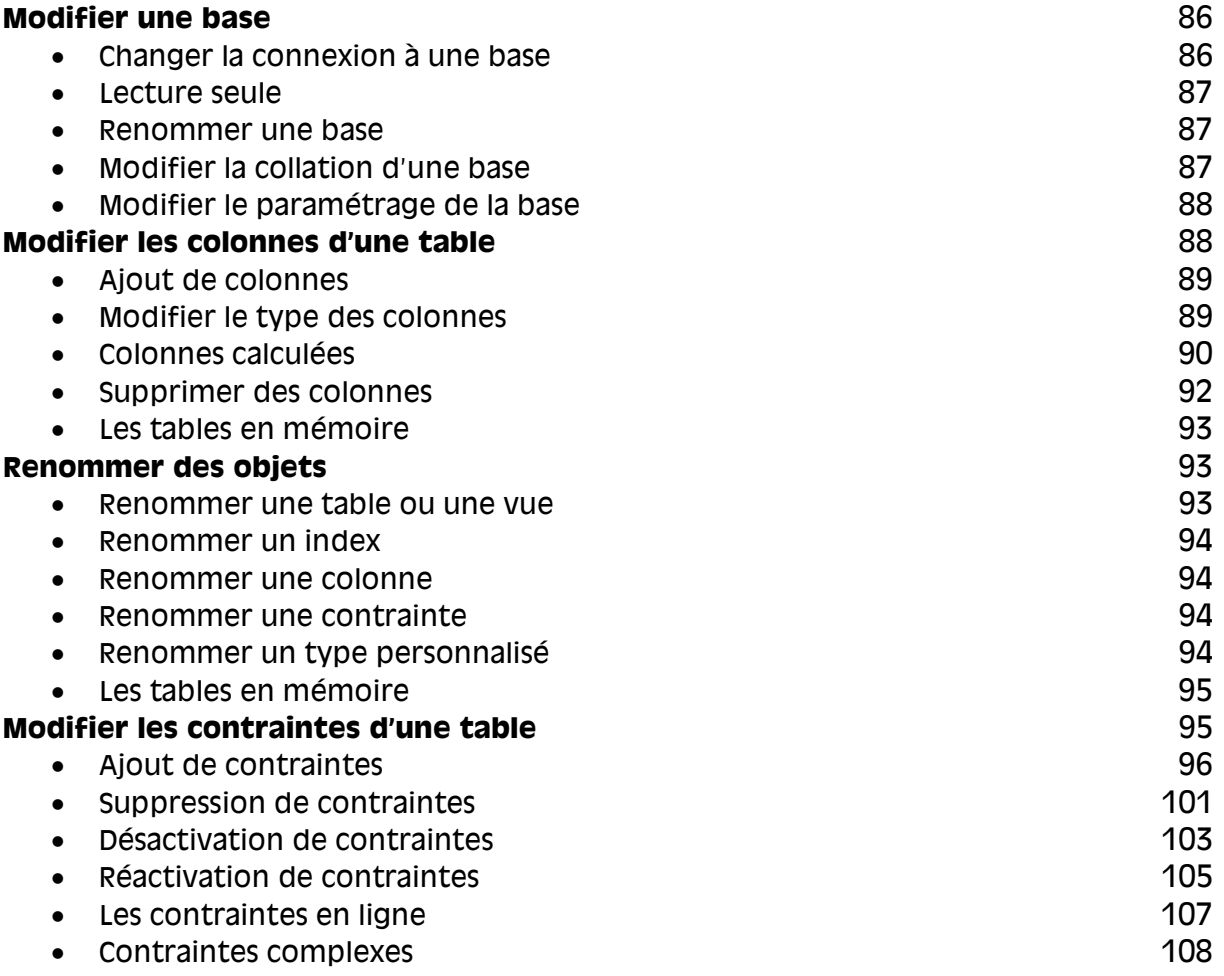

« Retrouver les caractéristiques 108

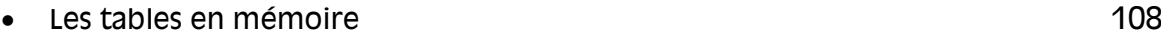

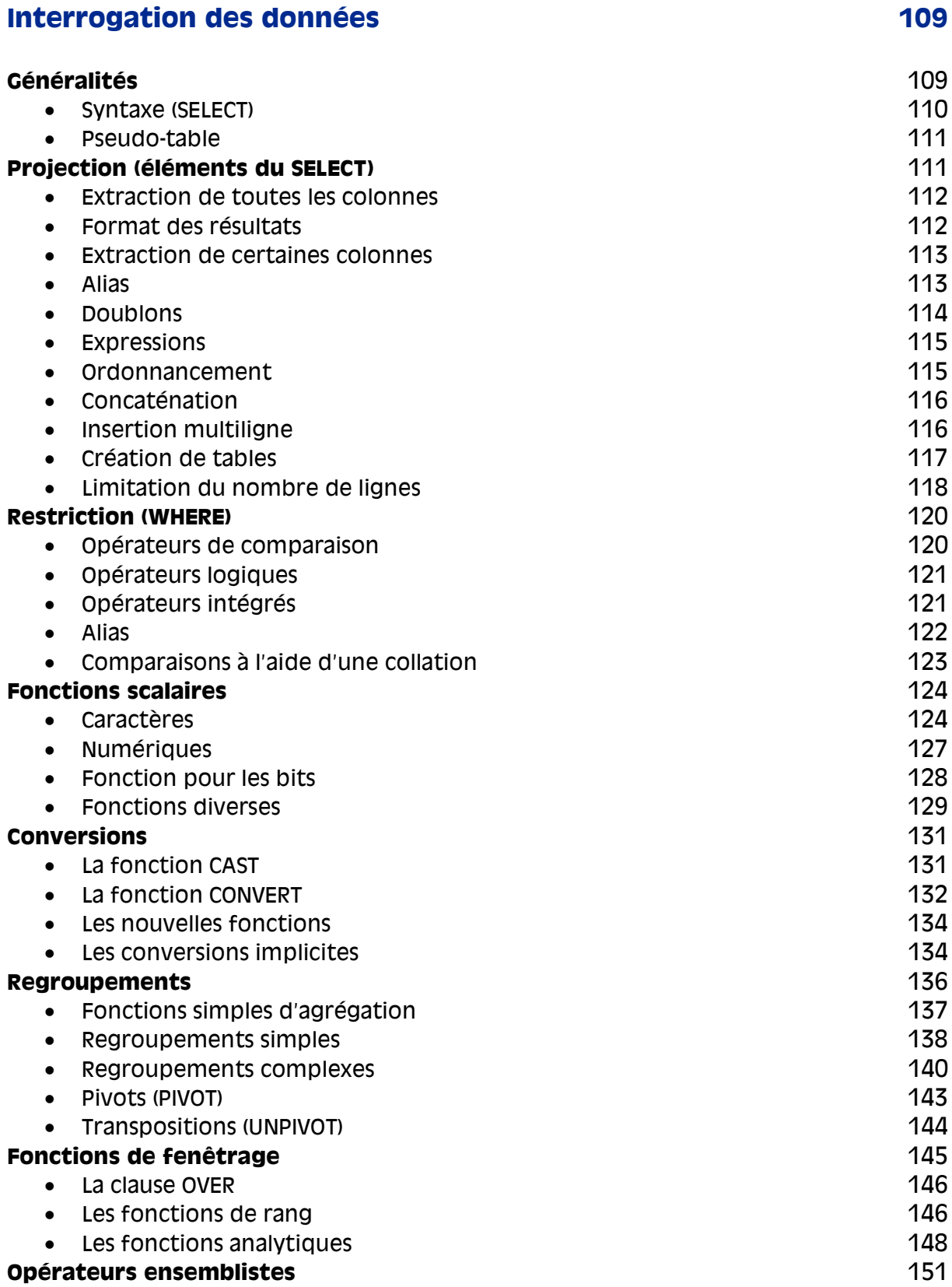

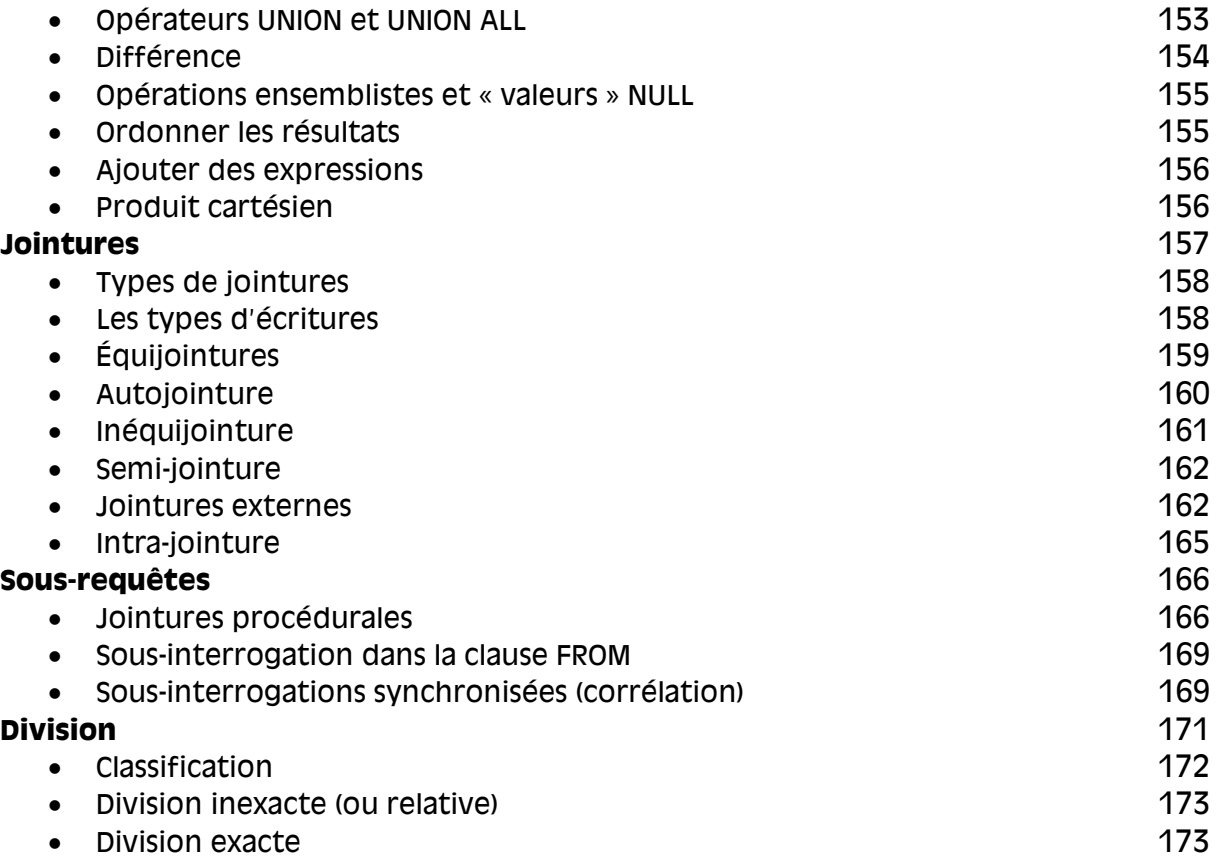

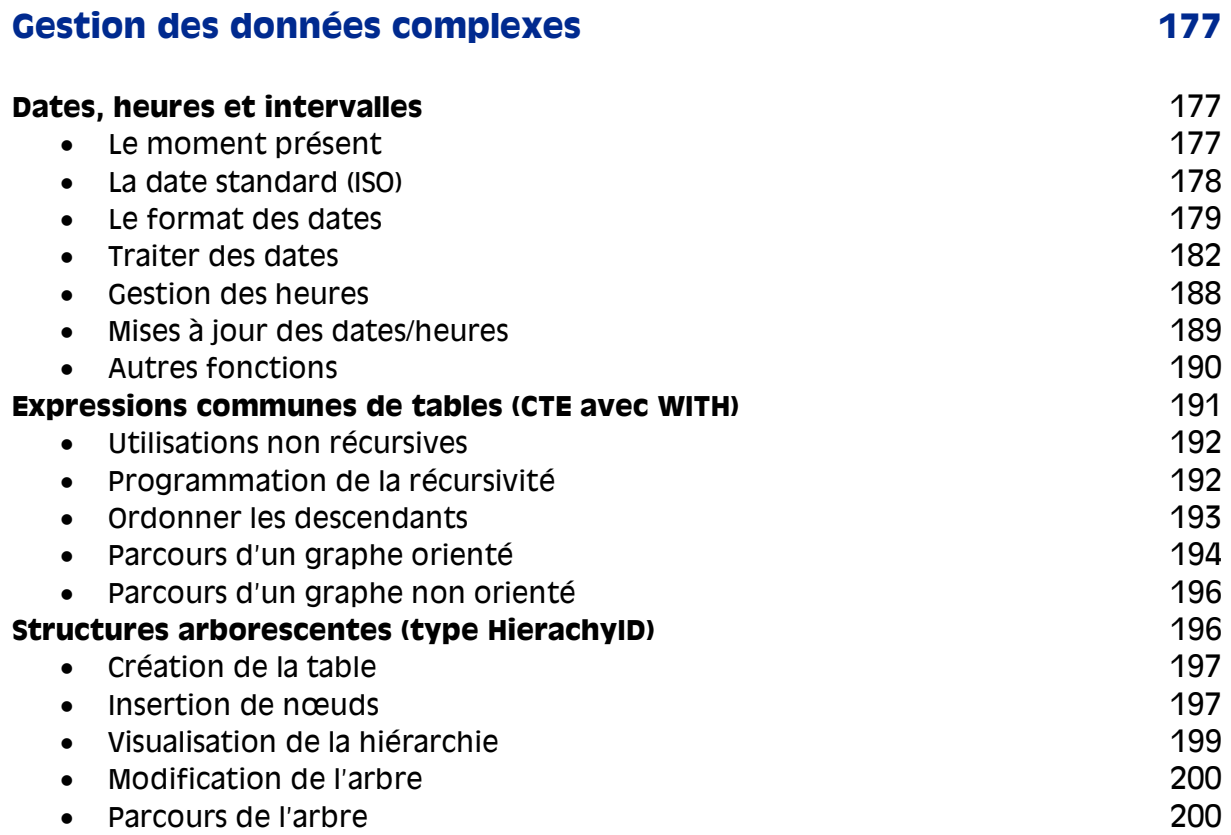

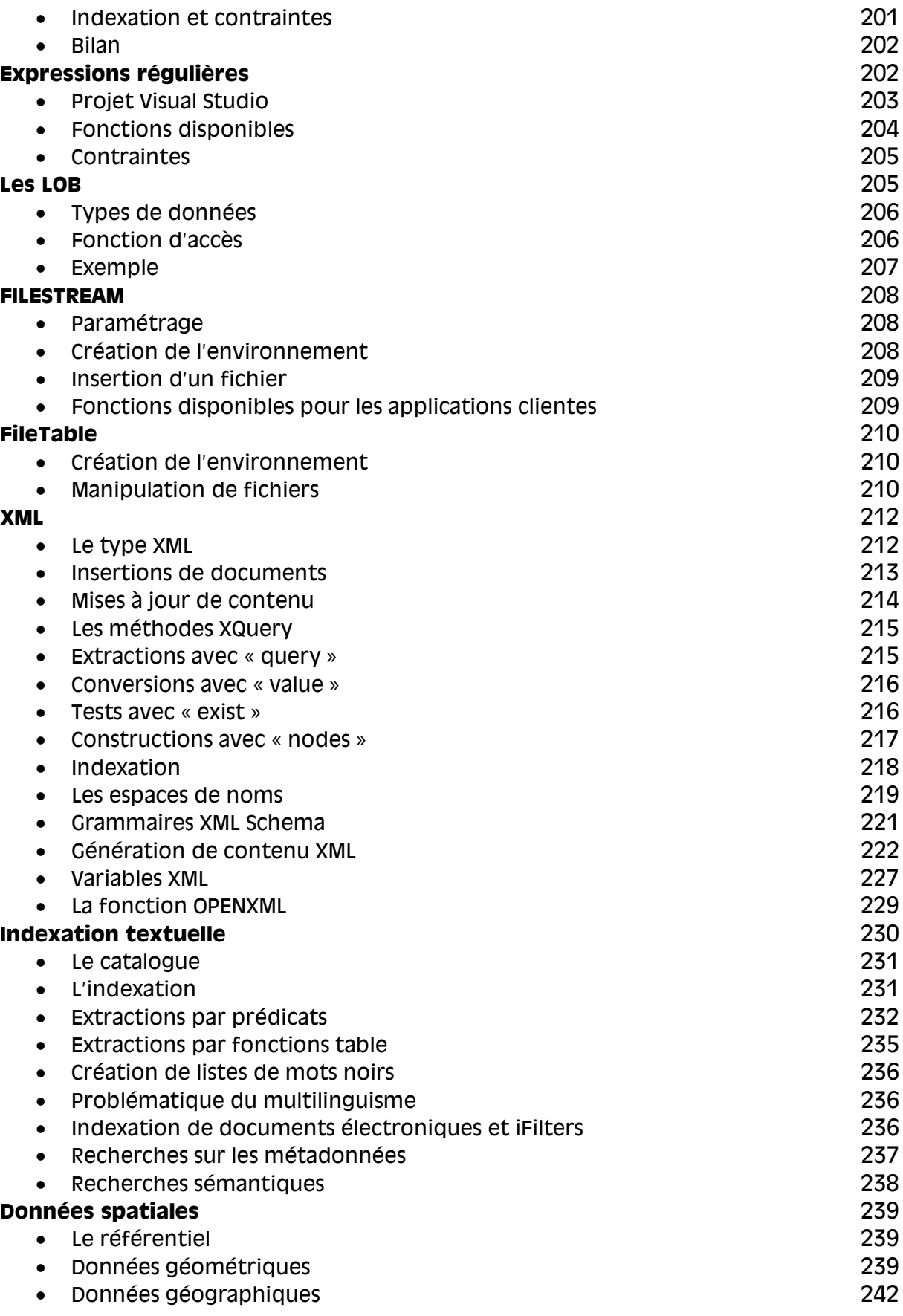

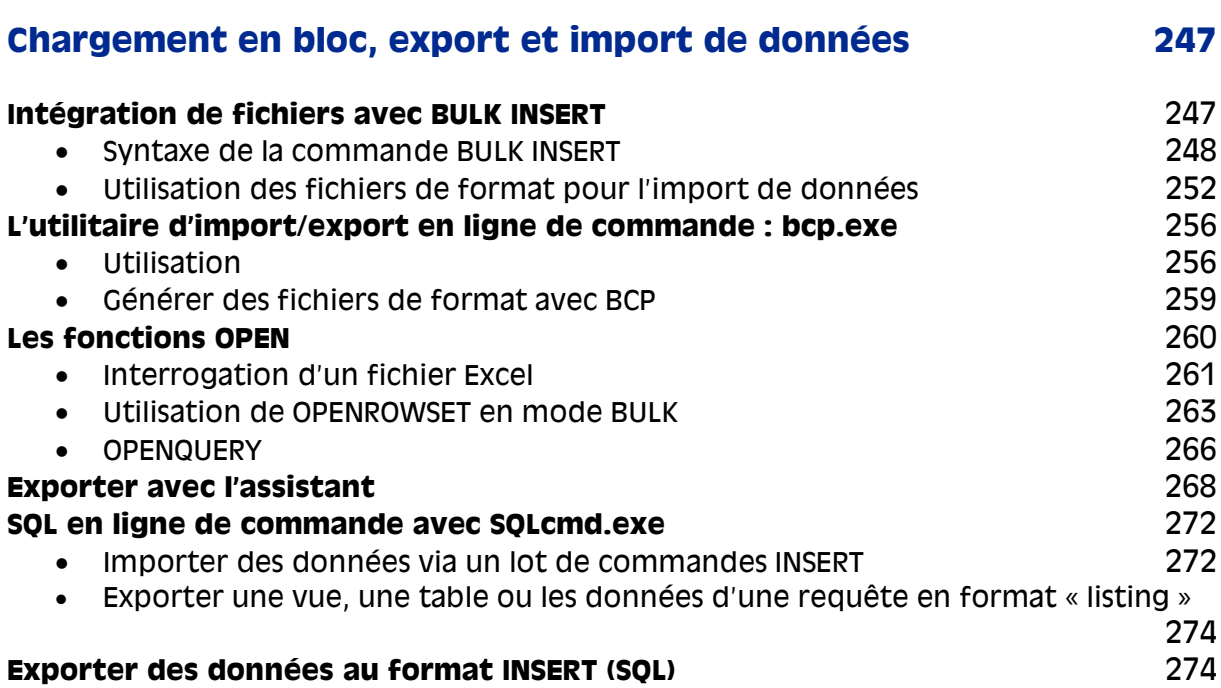

# PARTIE II **Programmation avancée 281**

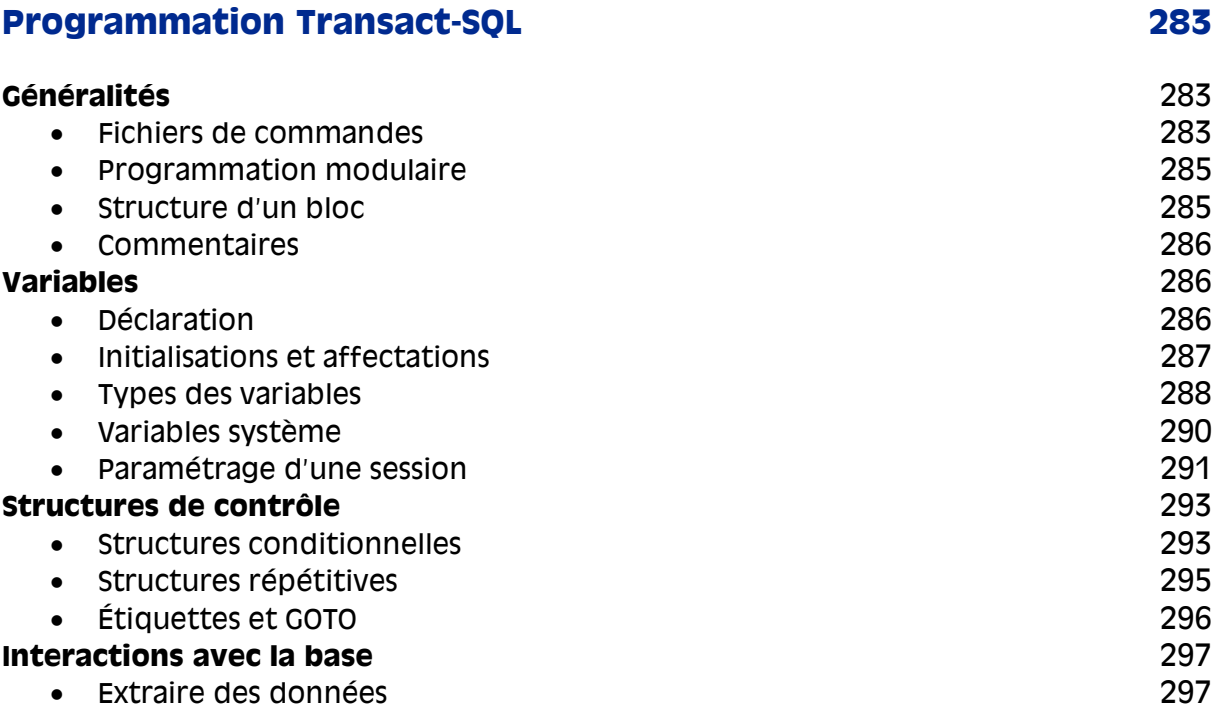

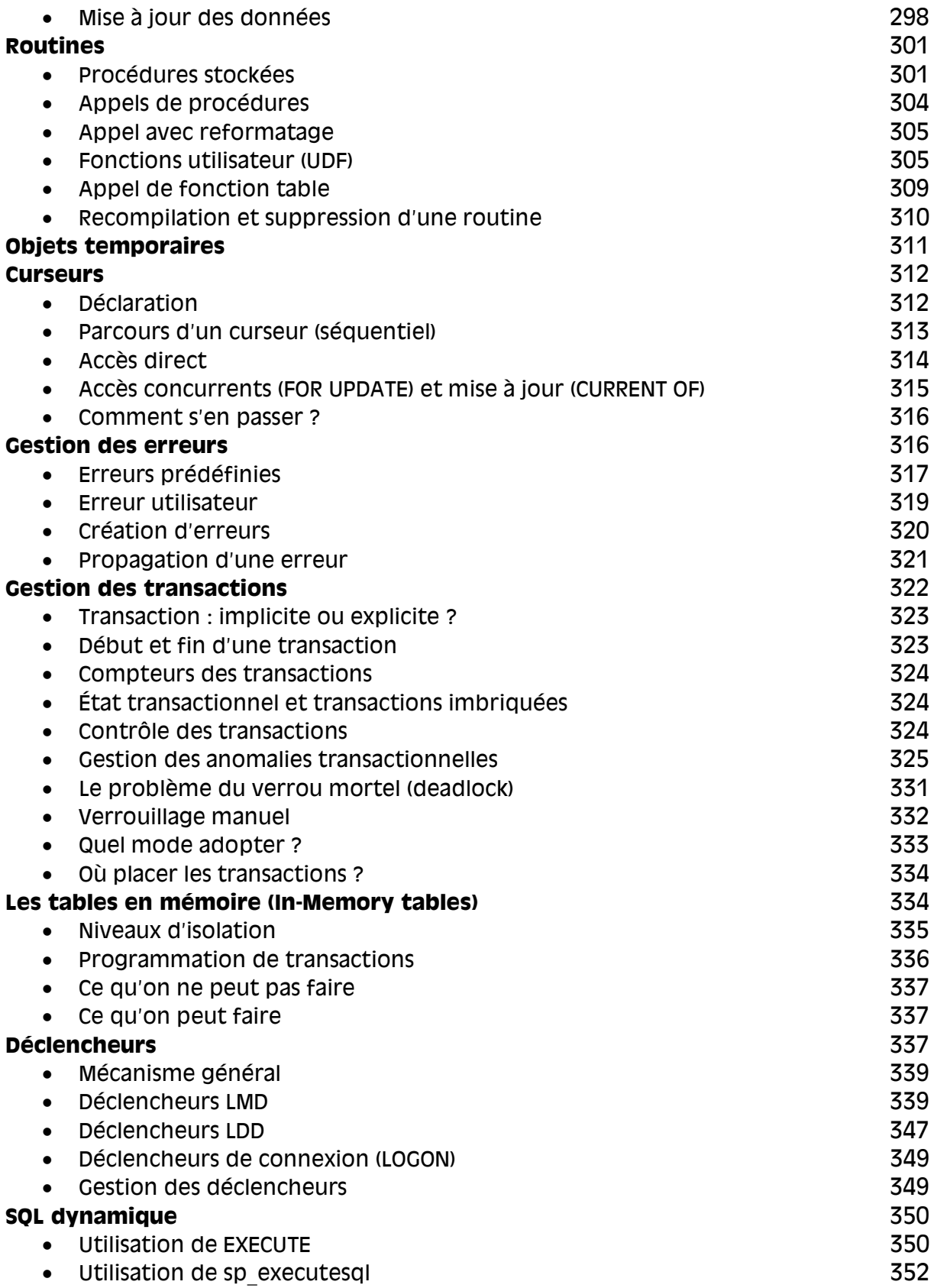

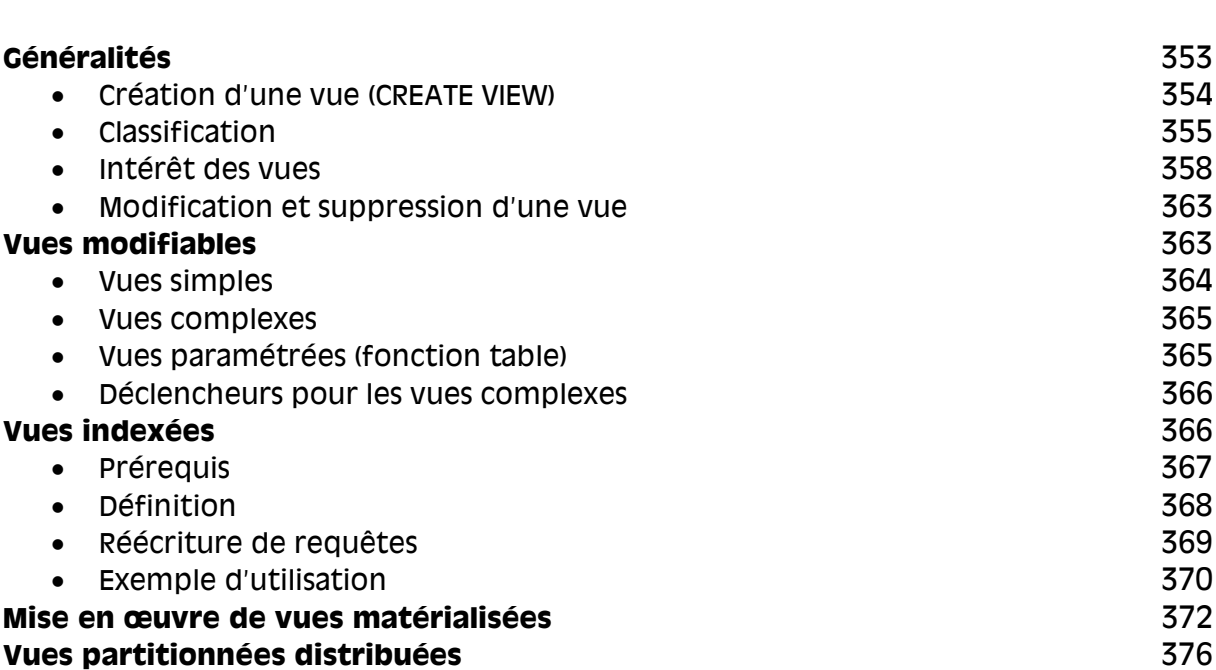

**Les vues 353**

# CHAPITRE 9

#### **Intégration avec NET et au-delà 379**

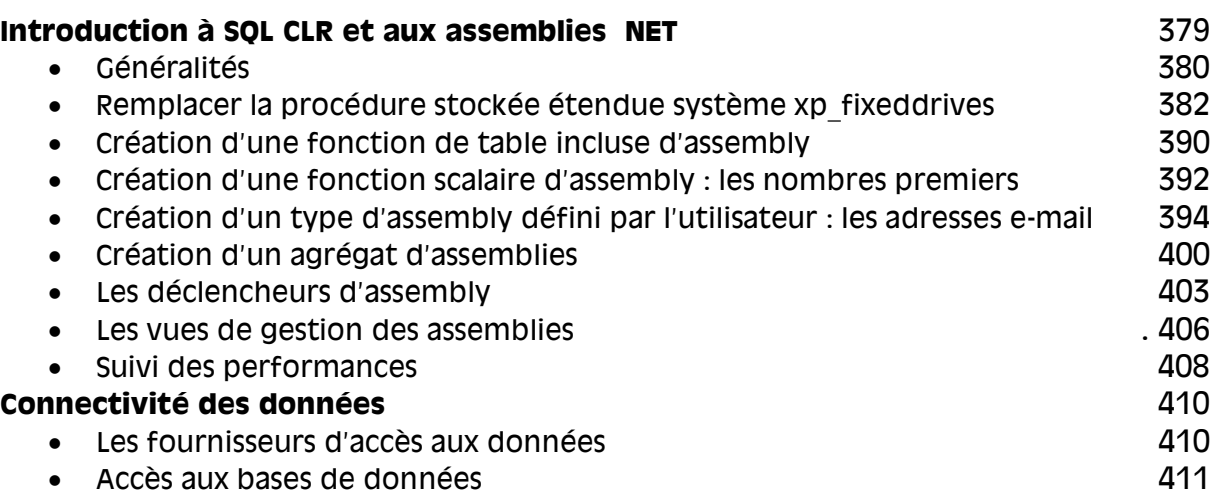

# PARTIE III **Gestion des bases de données 427**

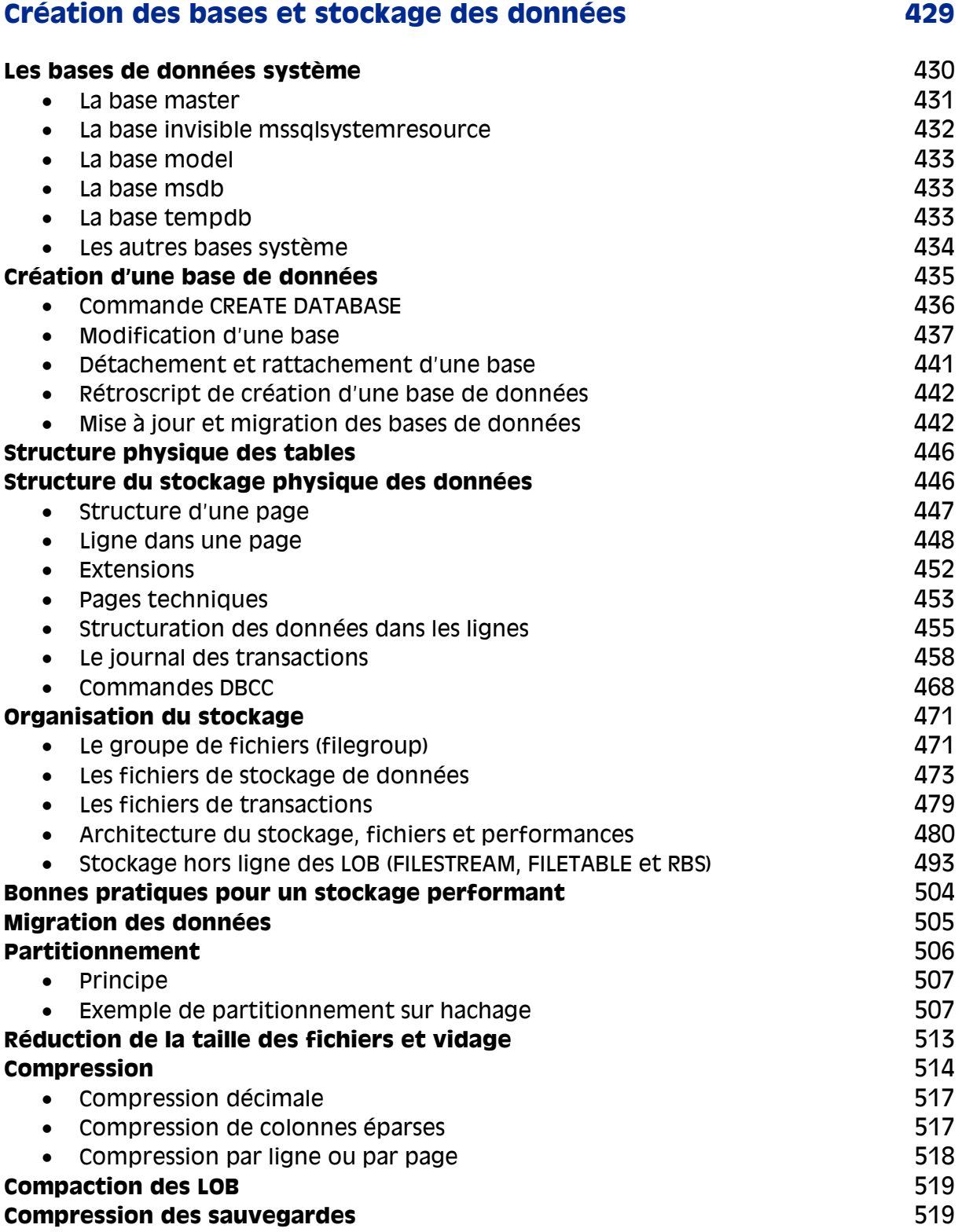

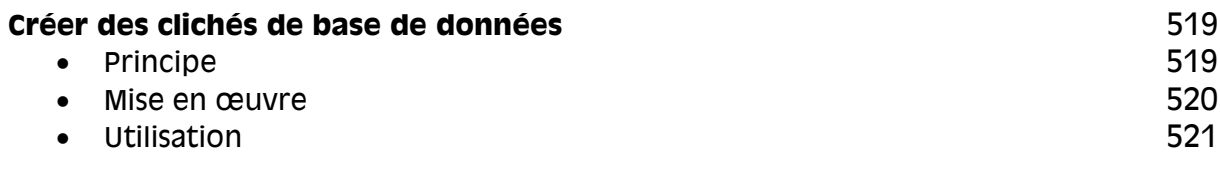

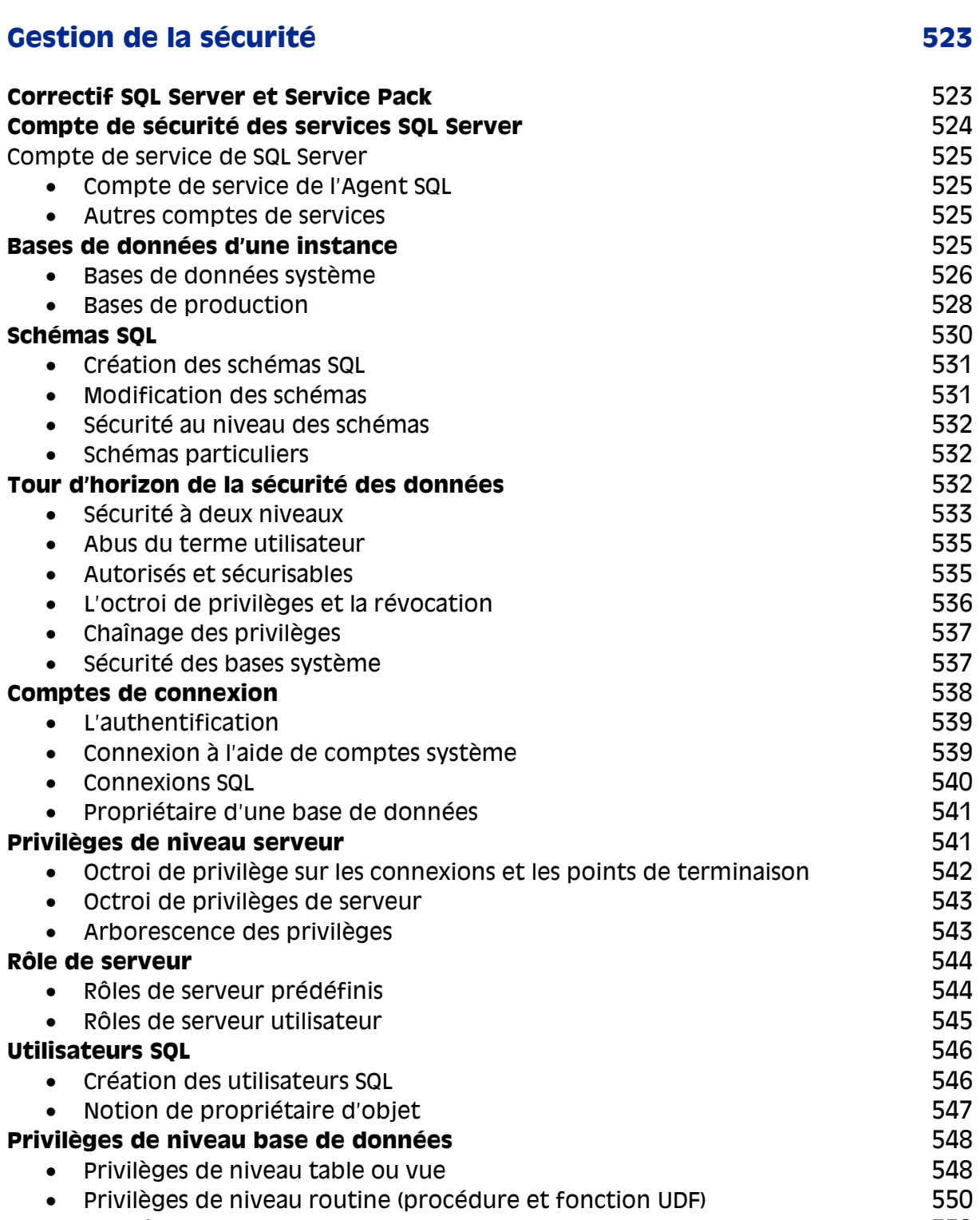

Privilégier les conteneurs 550

#### **Rôles de base de données** 554

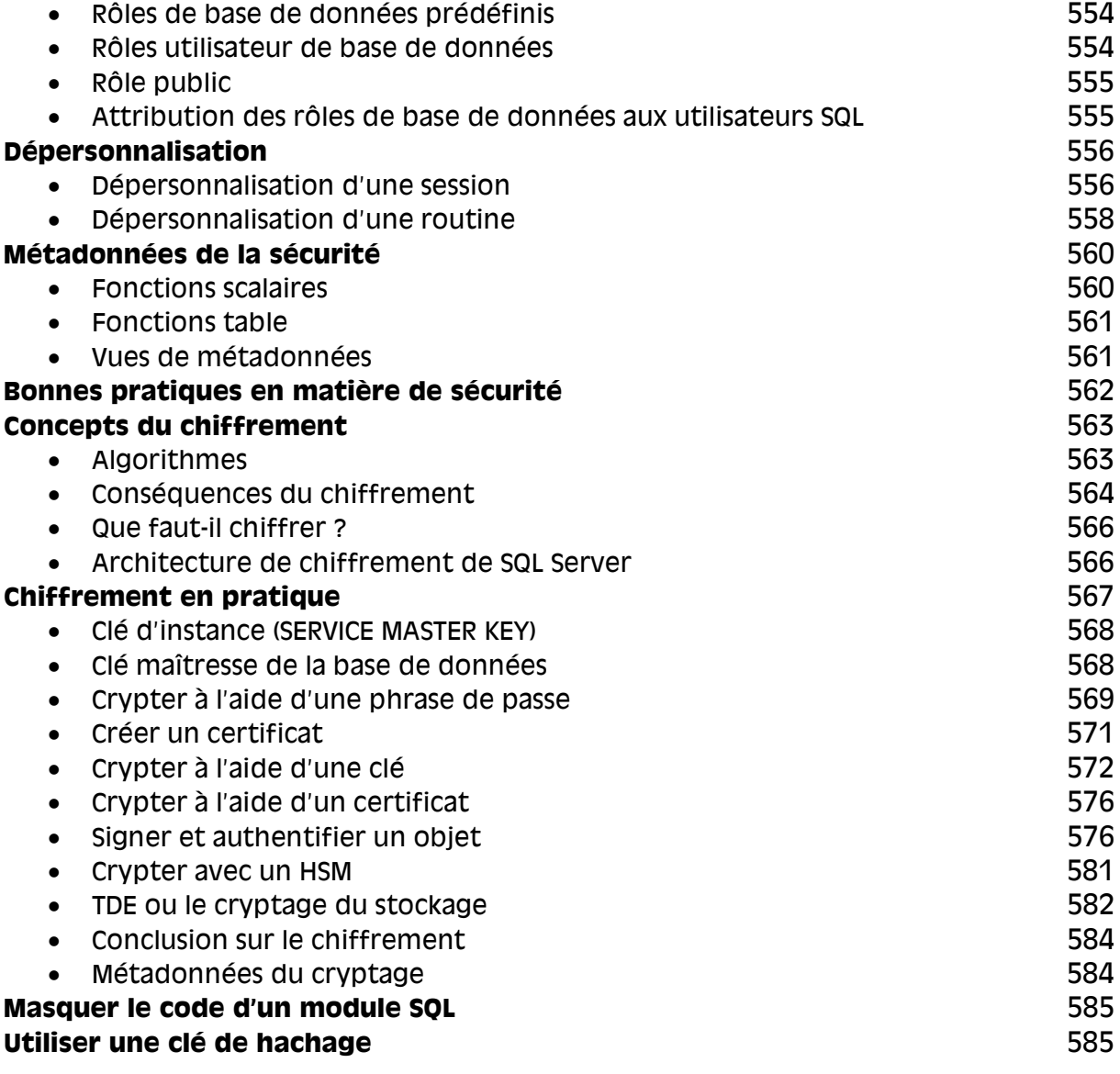

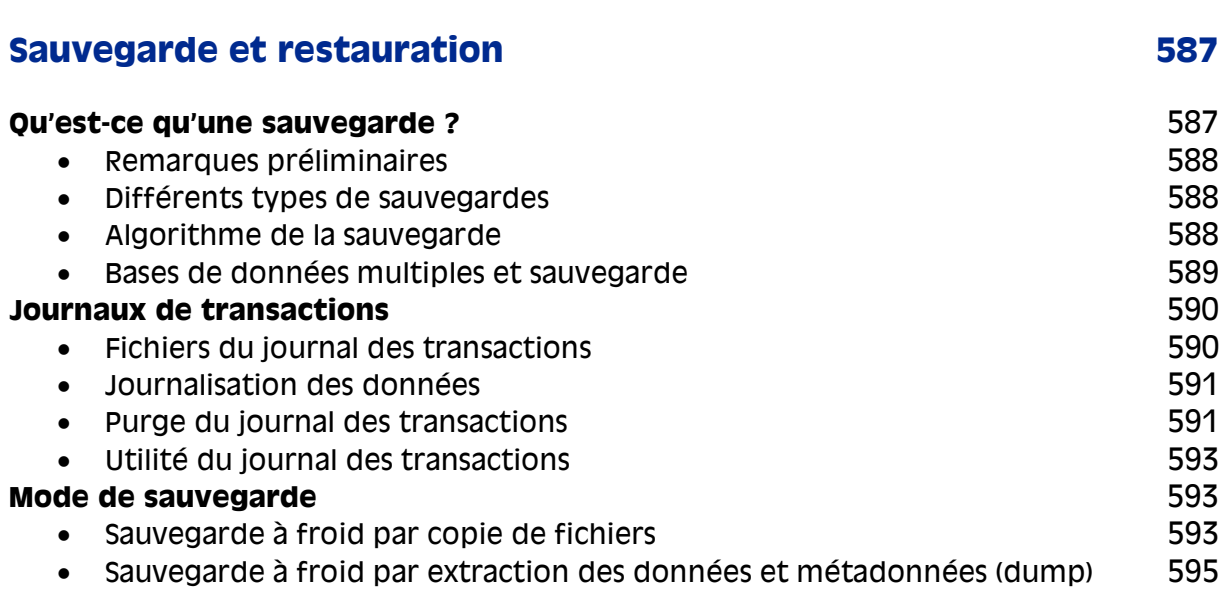

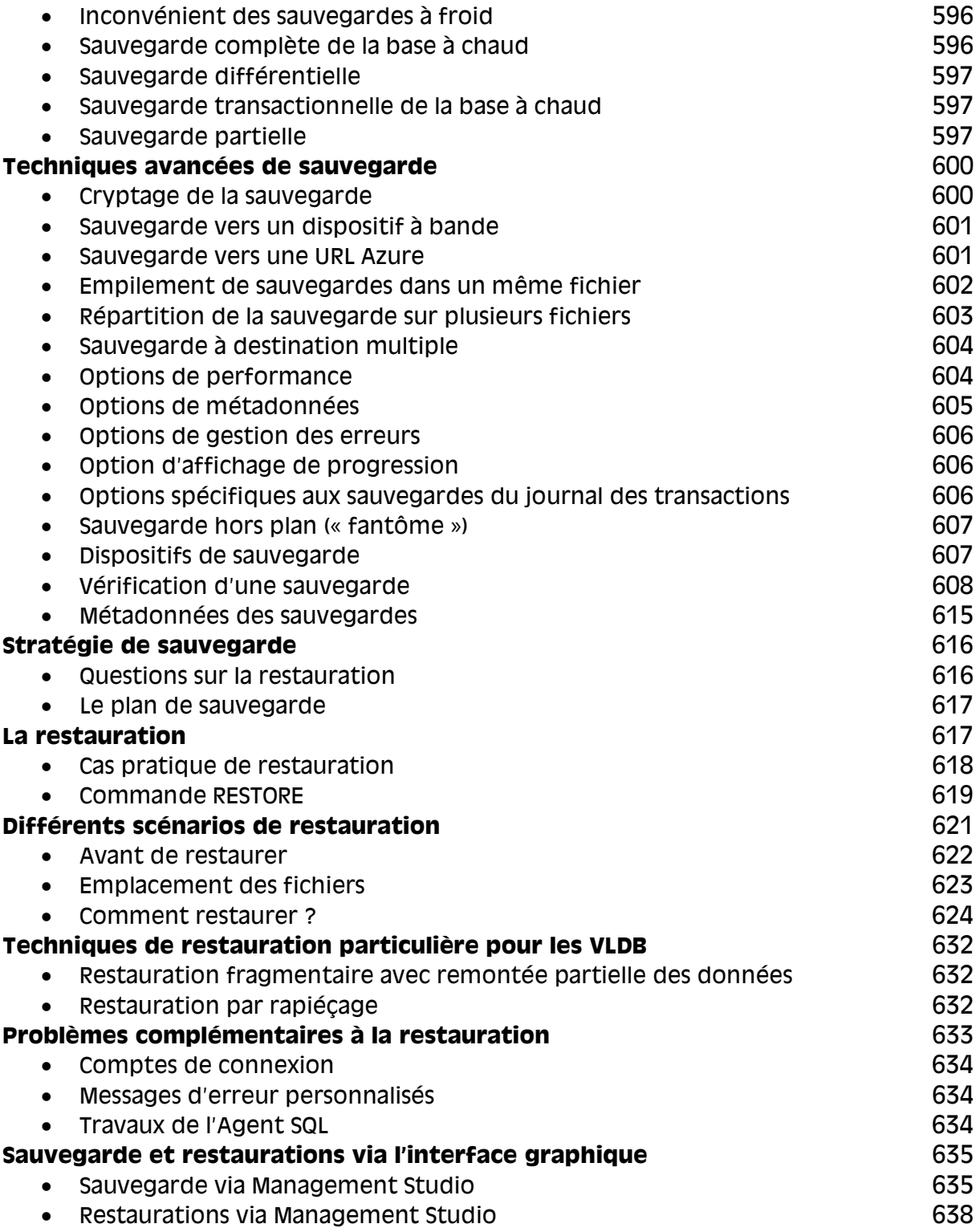

# PARTIE IV **Maintien des performances 641**

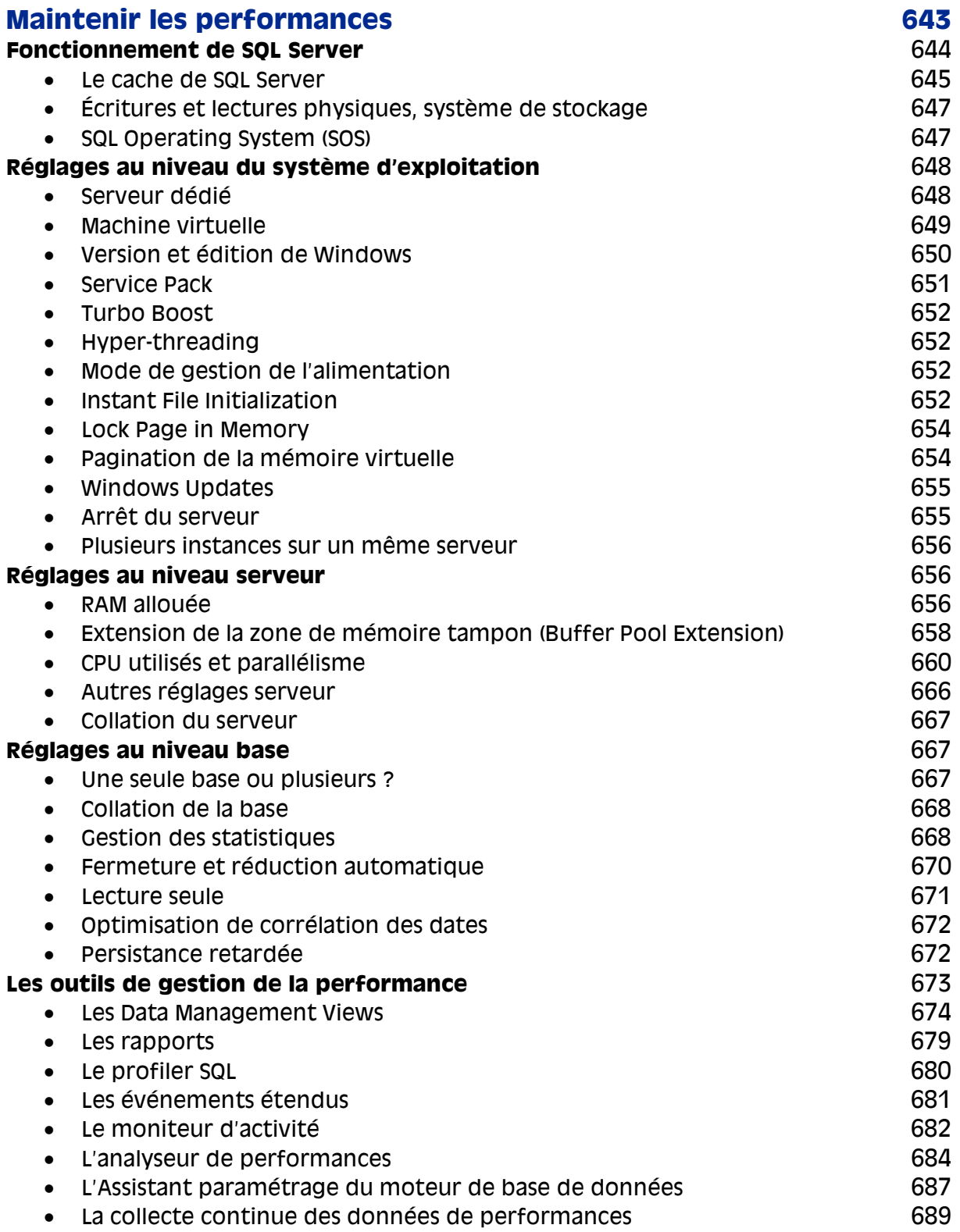

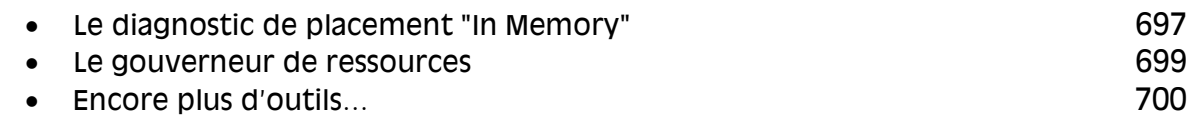

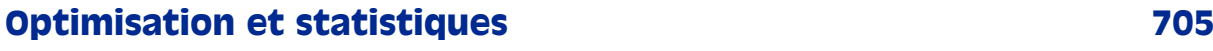

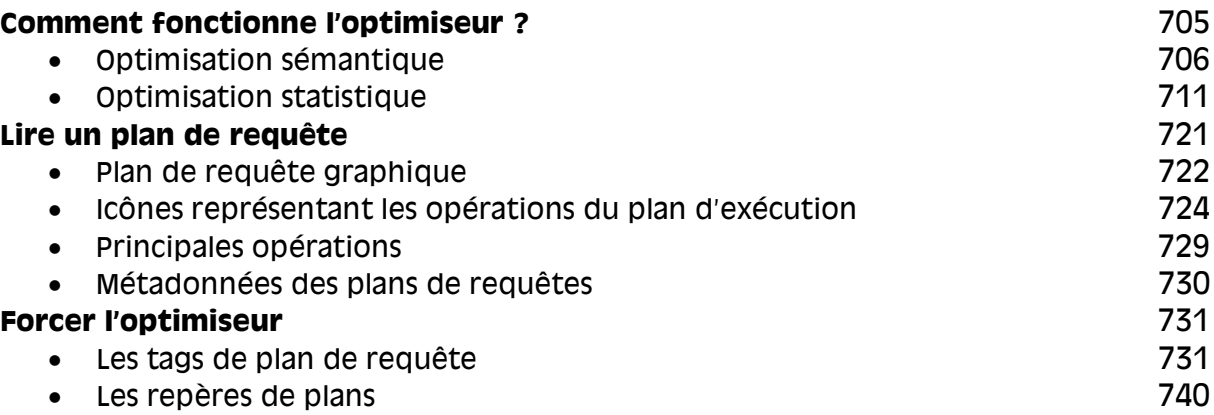

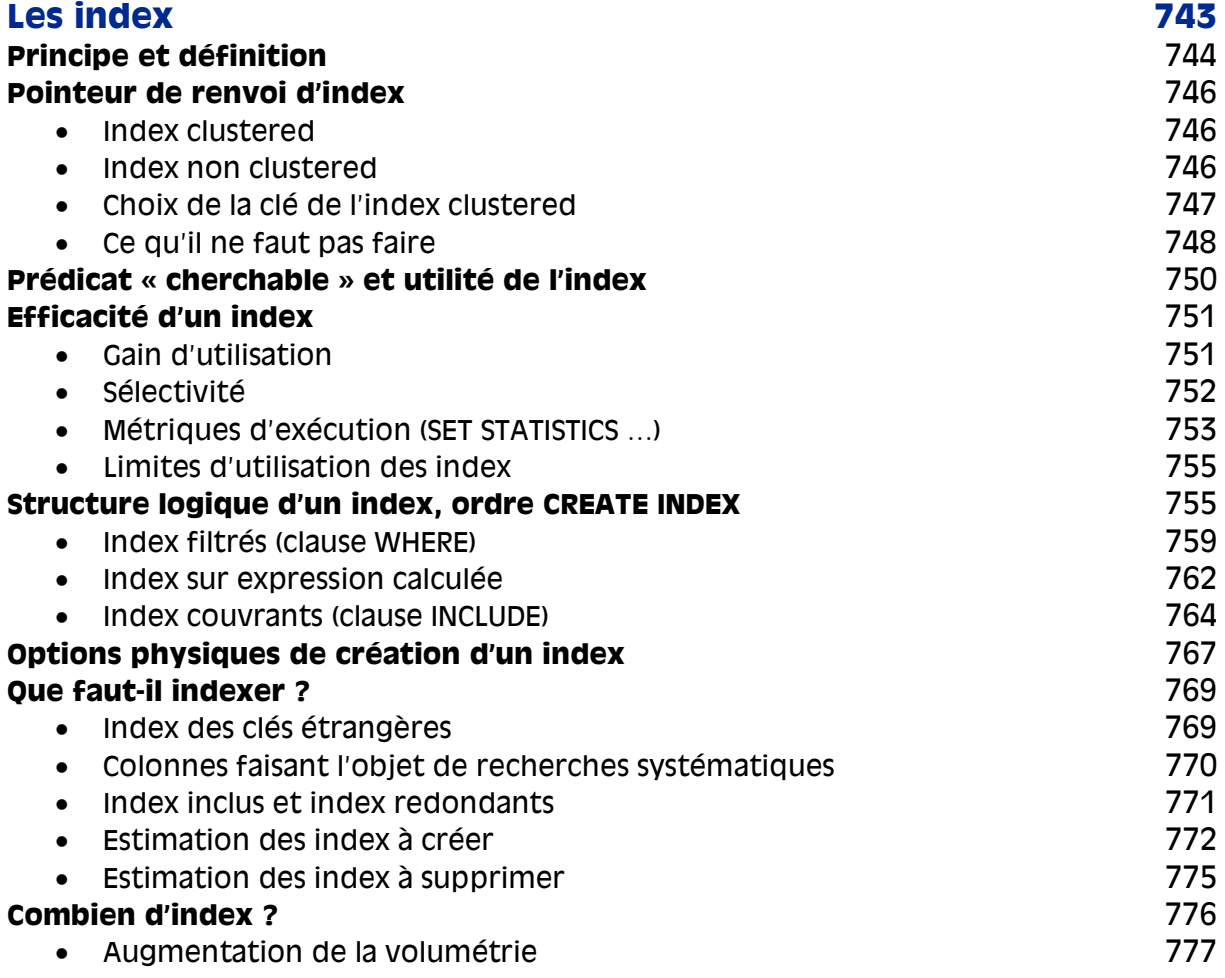

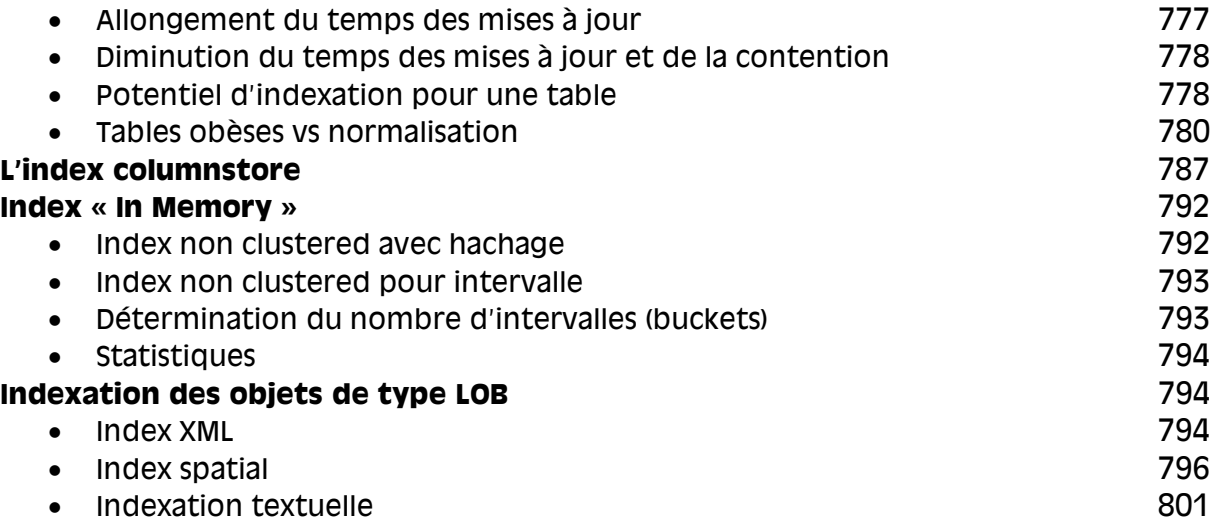

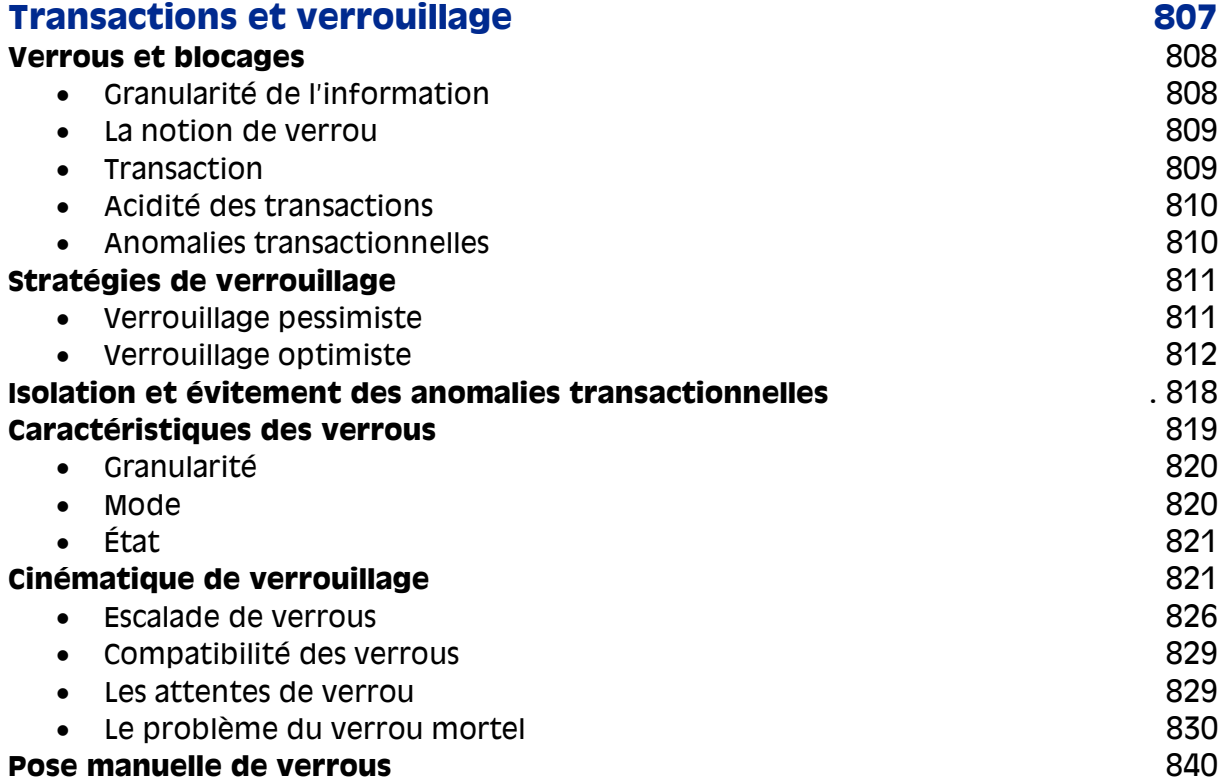

# PARTIE V

# Administration du serveur **843**

*La partie V, les annexes et l'index sont disponibles en ligne, sur la fiche de l'ouvrage sur www.editions-eyrolles.com.*

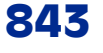

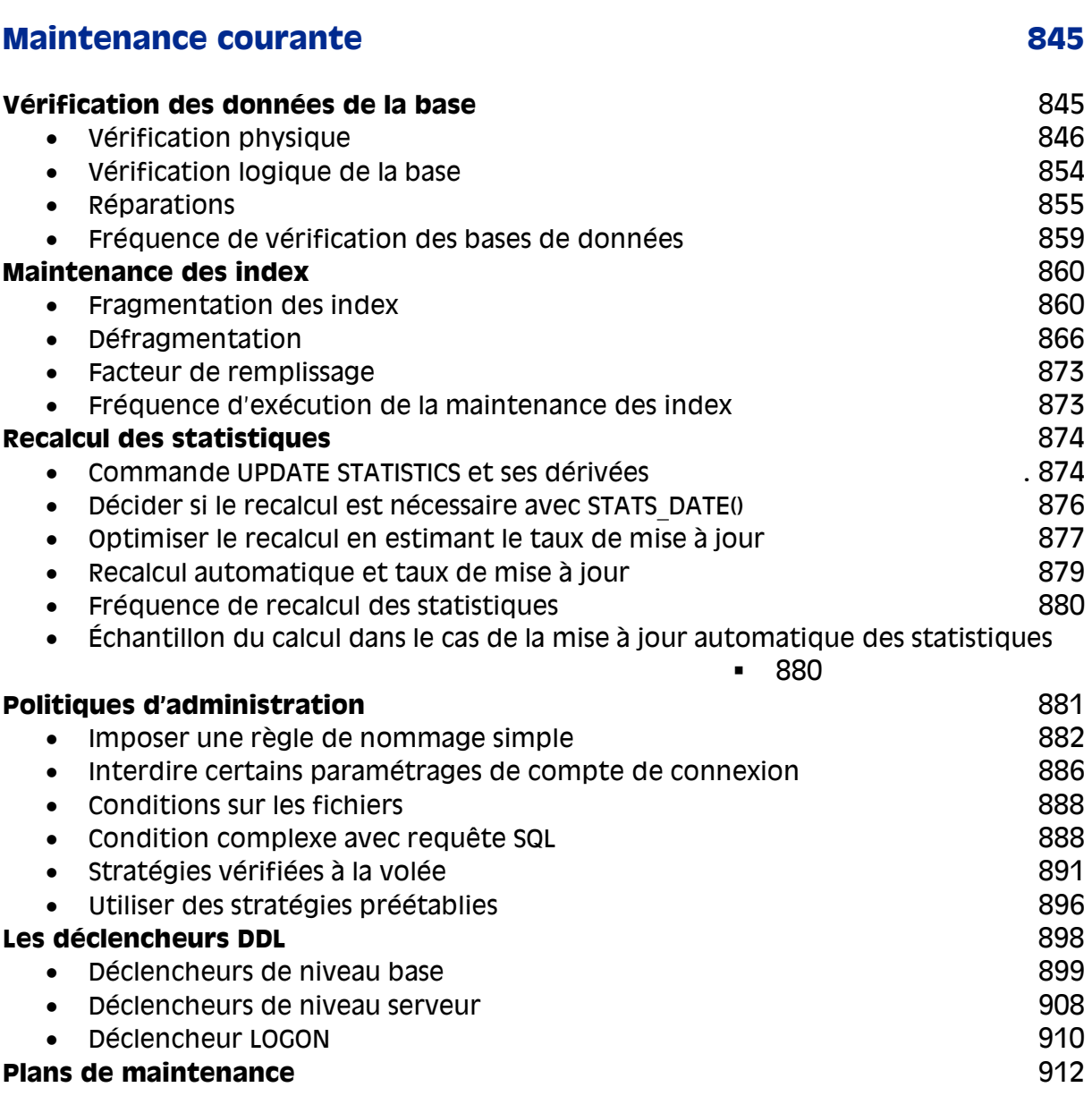

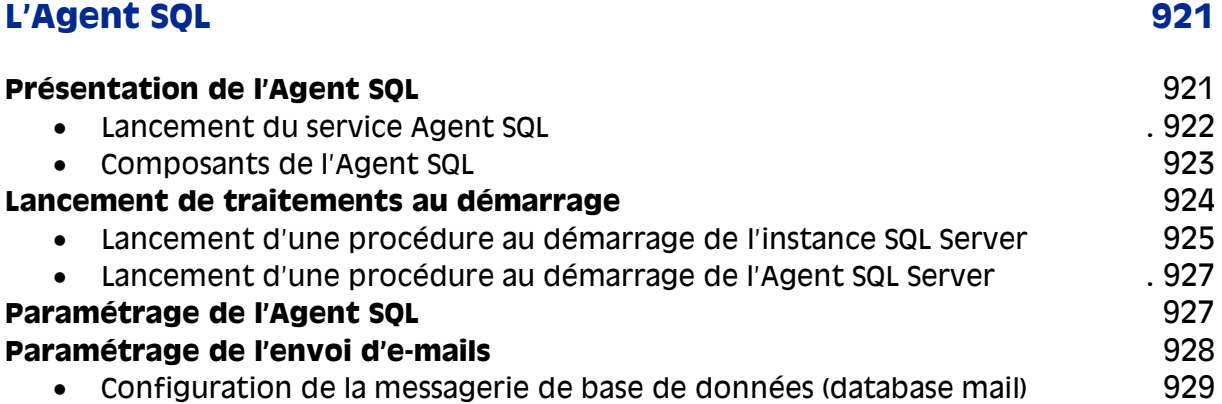

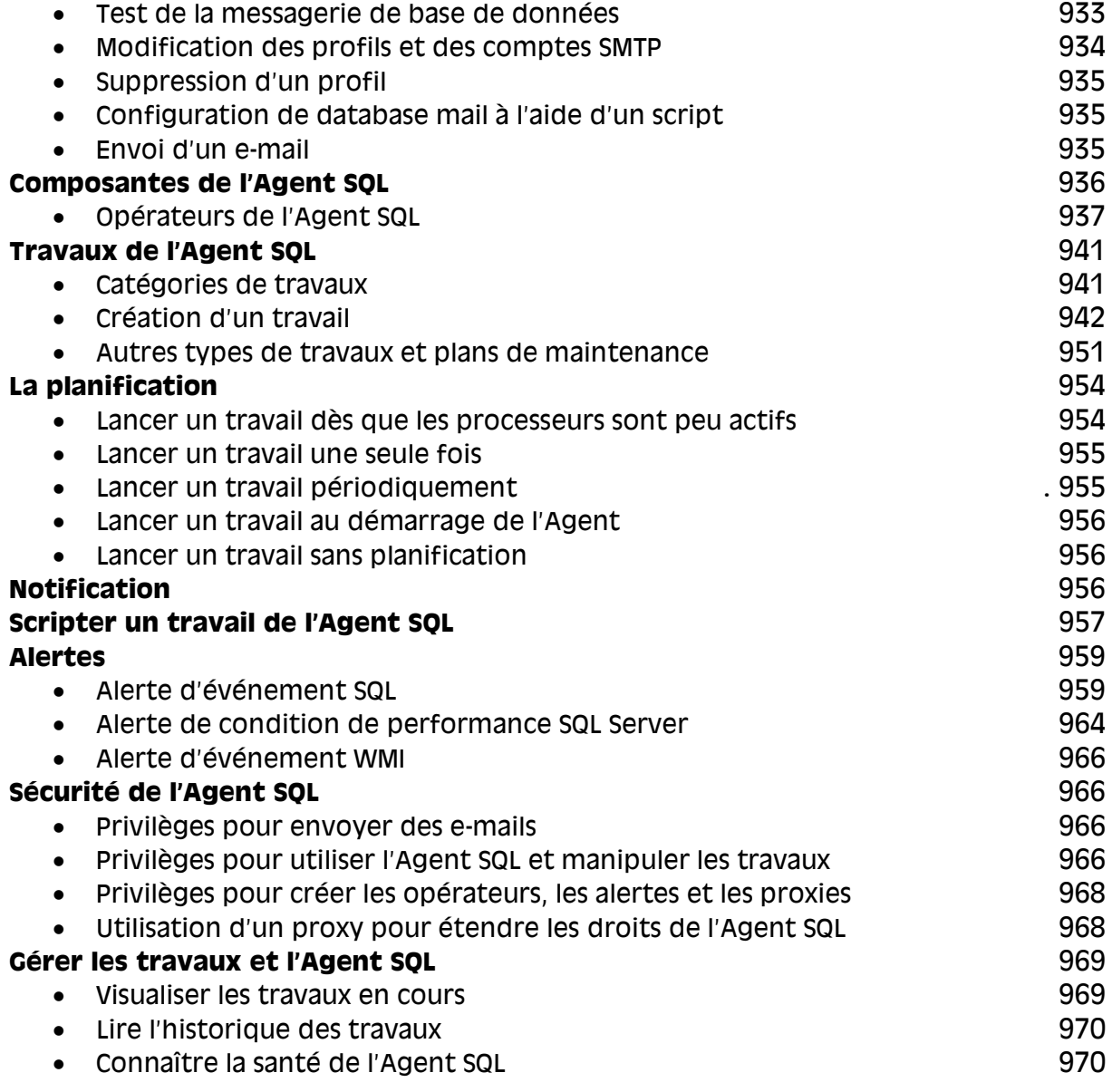

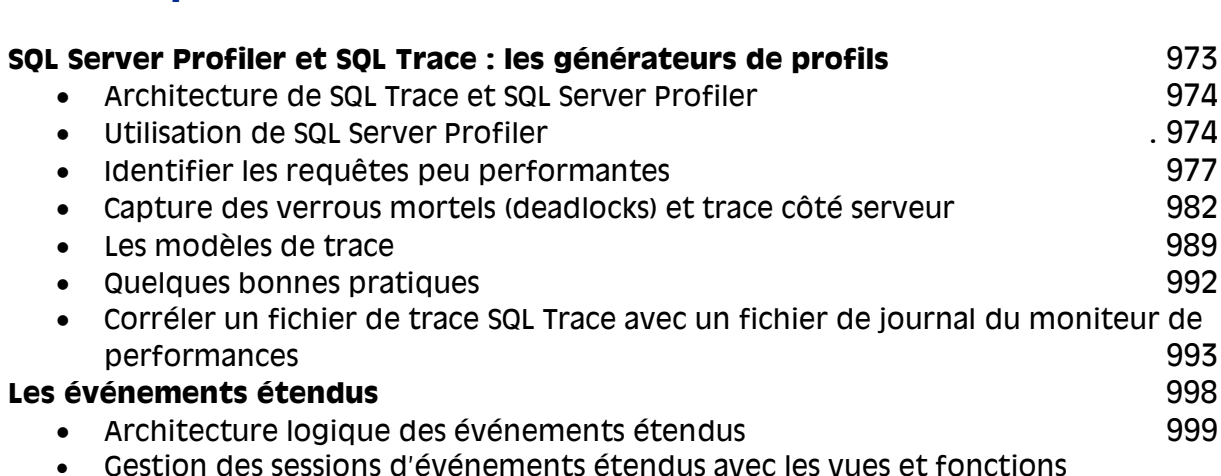

**Audit de performance 973**

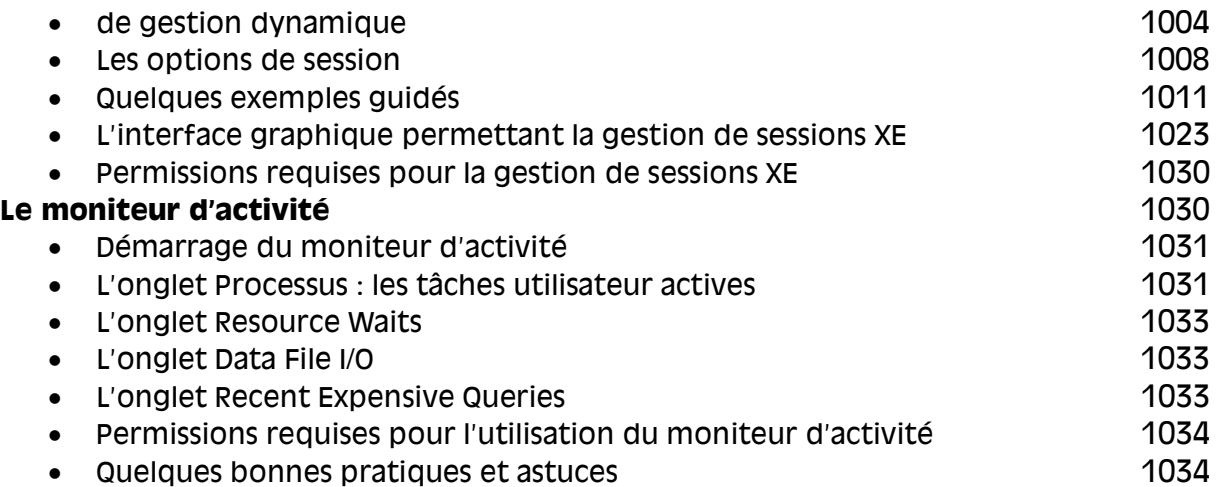

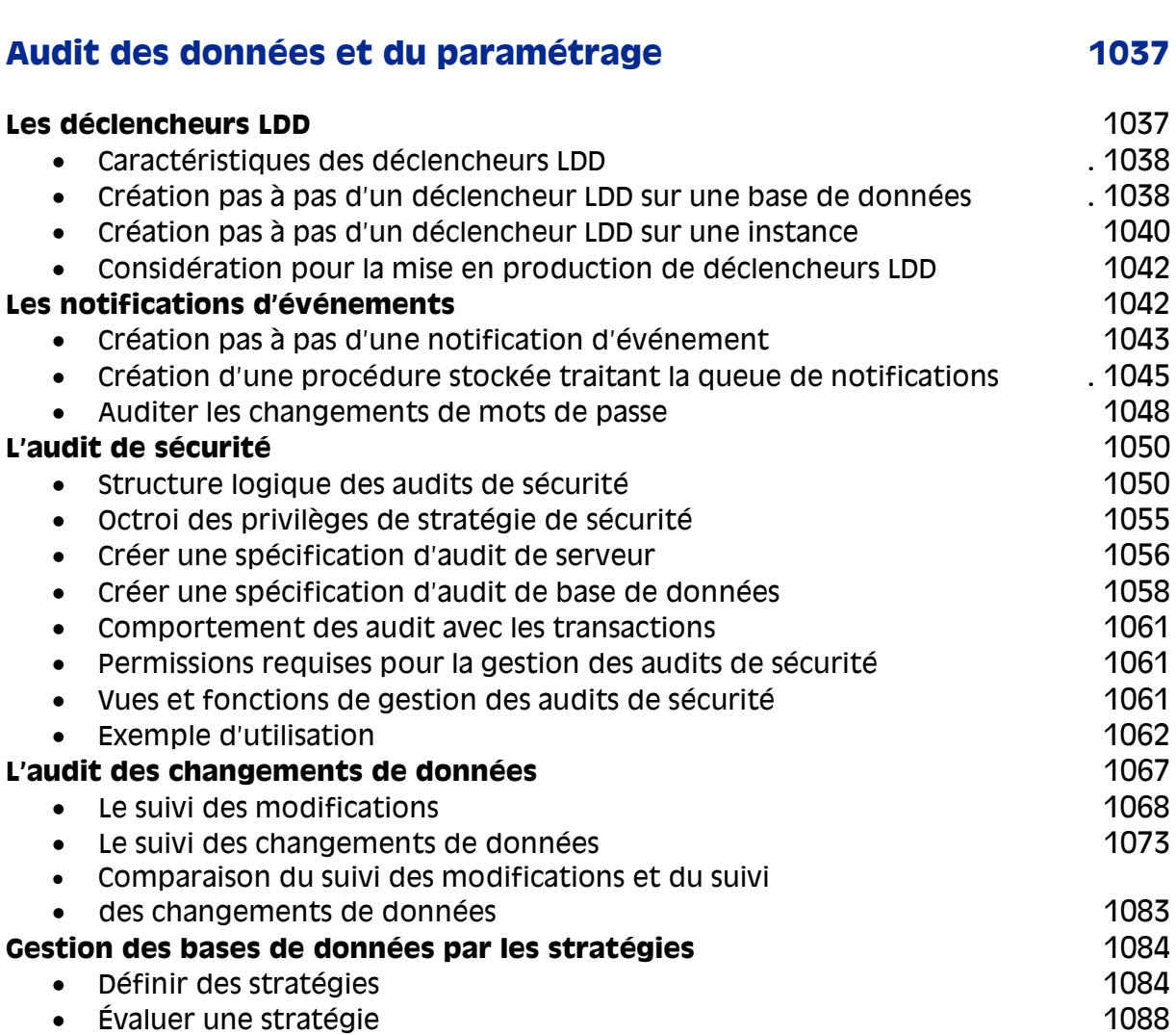

• Importer et exporter des stratégies de la communication de la communication de la communication de la communication de la communication de la communication de la communication de la communication de la communication de l

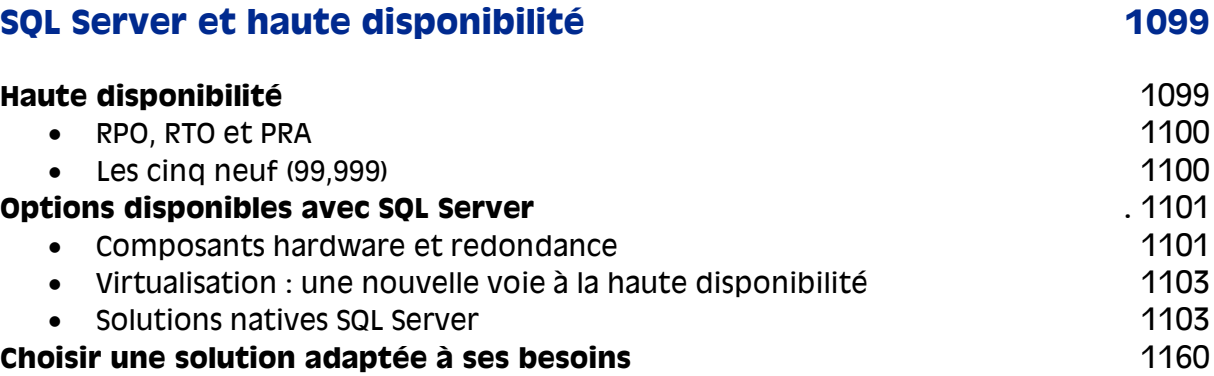

# ANNEXE A

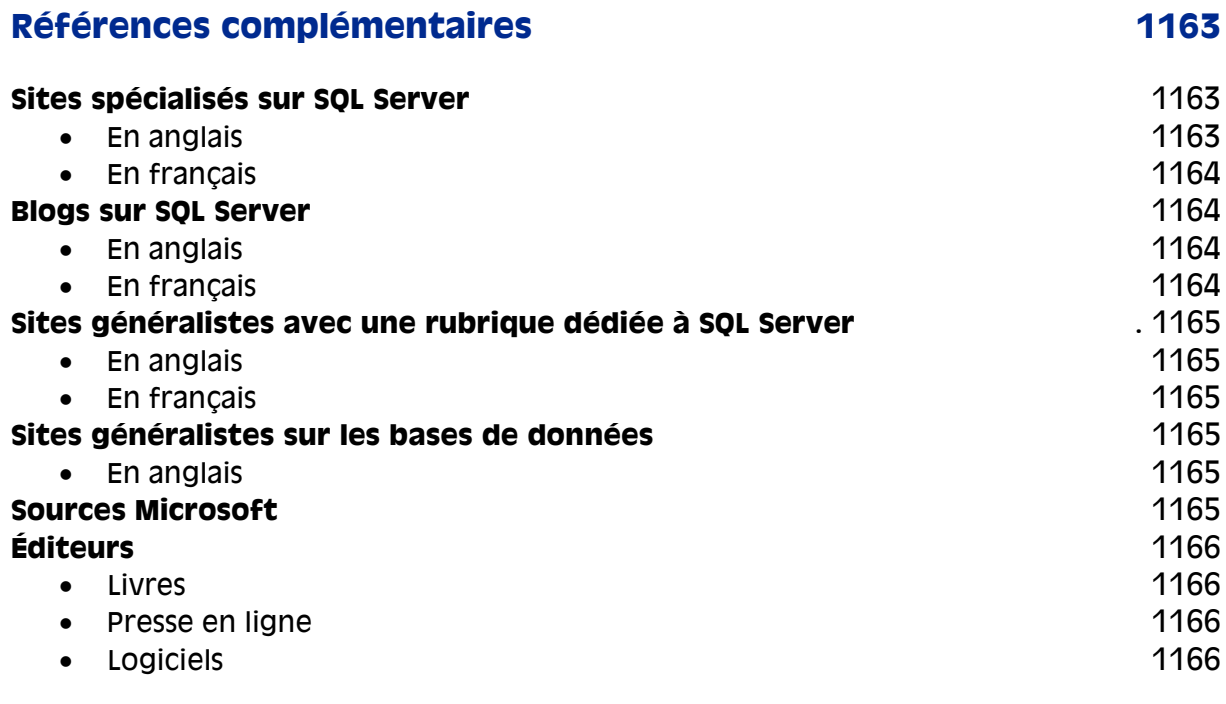

# ANNEXE B

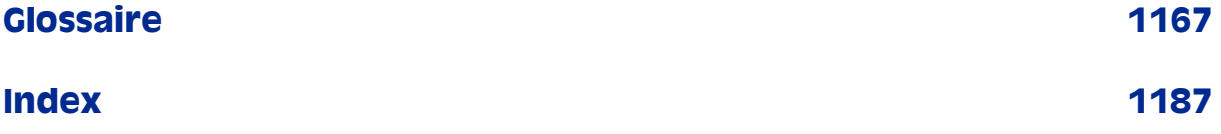